# **Virtualisation qemu-kvm [ssh]**

- Objet : installation et configuration d'un système de virtualisation sans bureau
- Niveau requis : [débutant,](http://debian-facile.org/tag:debutant?do=showtag&tag=d%C3%A9butant) [avisé](http://debian-facile.org/tag:avise?do=showtag&tag=avis%C3%A9)
- Commentaires : nécessite une machine dédié
- Débutant, à savoir : [Utiliser GNU/Linux en ligne de commande, tout commence là !.](http://debian-facile.org/doc:systeme:commandes:le_debianiste_qui_papillonne)  $\ddot{\mathbf{\Theta}}$

Tutoriel en cours de rédaction, l'avertissement sera retiré une foi celui-ci terminé.

## **Introduction**

Le but de mon mini-tuto est avant tout de garder une trace en ligne (petit mémo) de ma façon d'utiliser qemu chez moi. Qui implique une machine dédié faisant tourner une Debian minimal sans bureau/ecran qui a son tour fait tourner toutes mes vm's installé/configuré/contrôllé par ssh/Vnc.

### **Installation**

### **Utilisation**

#### **Ressources**

- [DF: Installation minimale de Debian](http://debian-facile.org/doc:install:installation-minimale)
- [DF: Installation du serveur ssh](http://debian-facile.org/doc:reseau:ssh:serveur) et du [Client ssh](http://debian-facile.org/doc:reseau:ssh:client)
- [DF: Interfaces Bridge](http://debian-facile.org/doc:reseau:interfaces:tapbridge)
- [DF: Installation de qemu-kvm](http://debian-facile.org/doc:systeme:kvm)
- Nftables : urlHERE

From: <http://debian-facile.org/> - **Documentation - Wiki**

Permanent link: **<http://debian-facile.org/utilisateurs:kawer:tutos:virtualisation-qemu>**

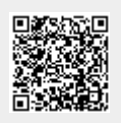

Last update: **25/10/2022 23:32**